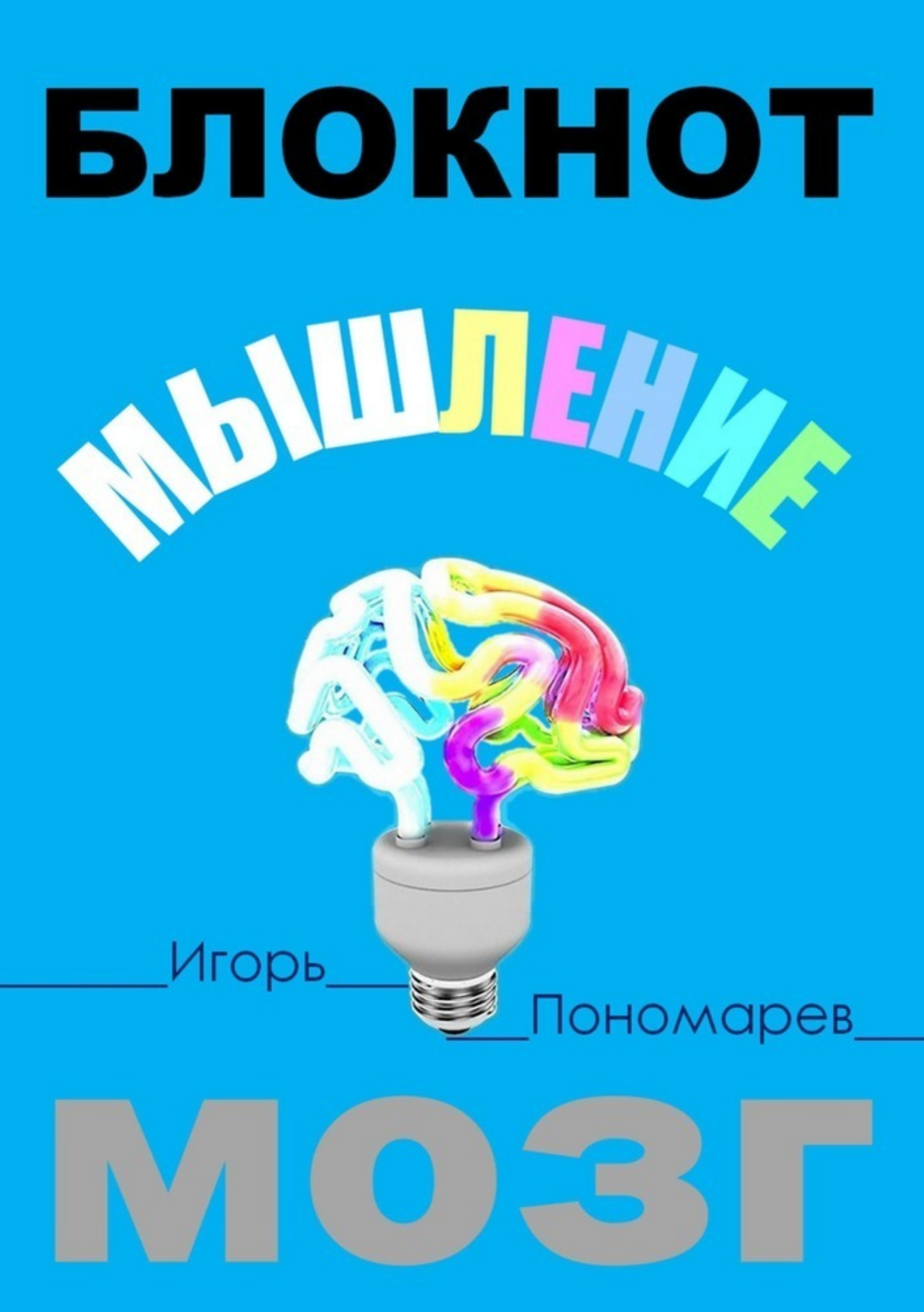

# Игорь Пономарев **Блокнот. Мышление. Мозг**

«Издательские решения»

#### **Пономарев И. П.**

Блокнот. Мышление. Мозг / И. П. Пономарев — «Издательские решения»,

ISBN 978-5-44-932766-6

В данном блокноте впервые представлены все 22 приема Гипермышления для развития творчества, воображения, выполнения интеллектуальной работы и создания собственных концепций.Для освоения приема вам предлагается выполнить несколько упражнений на каждом из четырех уровнях: базовый уровень для освоения основных умений и навыков; продвинутого — для роста результатов в своем деле или работе; мастерский — для получения результатов, недостижимых для других; высший пилотаж — для выполнения невозможного.

ISBN 978-5-44-932766-6 © Пономарев И. П.

© Издательские решения

# **Содержание**

[…INTRO](#page-5-0) [6](#page-5-0) [Для кого составлен блокнот](#page-6-0)<br>Конец ознакомительного фрагмента. [Конец ознакомительного фрагмента.](#page-8-0) [9](#page-8-0)

# Блокнот. Мышление. Мозг

# Игорь Пантелеевич Пономарев

Дизайнер обложки Игорь Пантелеевич Пономарев

© Игорь Пантелеевич Пономарев, 2018

© Игорь Пантелеевич Пономарев, дизайн обложки, 2018

ISBN 978-5-4493-2766-6

Создано в интеллектуальной издательской системе Ridero СОДЕРЖАНИЕ  $\ldots$  Intro 0. Фреймы Х. Принципы матричного метода Ү. Ловушки для мышления Базовый уровень: 1. Алеф - нейминг 2. Бет – анализ 3. Гимел - результат 4. Далет - генератор идей Продвинутый уровень: 5. Гэй – опрос 6. Вав - налсистема 7. Зайн - открытость 8. Хет - вариации 9. Тэт - комбинаторика 10. Йод - визуализация 11. Каф - формат Мастерский уровень: 12. Ламед - ноу-хау 13. Мем - воображение 14. Нун - триада 15. Самех - резонанс 16. Айн - точка зрения 17. Пе - обсуждение 18. Цади - концентрация Высший пилотаж: 19. Коф - позиционирование 20. Решь - преодоление границ 21. Шин - разрешение противоречий 22. Тав - создание нового

### **…INTRO**

<span id="page-5-0"></span>Представляю вашему вниманию книгу-блокнот в котором я хочу представить все 22 приема Гипермышления и оставить пространство для вашей самостоятельной работы и полета мысли. Попробуйте матричный метод мышления для решения самых разных ситуаций и задач. Материал подобран таким образом, чтобы вы могли свободно принимать решение где и какой прием использовать в матрице «3x3».

Представленные на страницах блокнота примеры и упражнения помогут вам тренировать и развивать ваше мышление, находить и оттачивать его новые грани. Страницы этого блокнота можно заполнить решениями разных интеллектуальных задач и результатами умственной работы.

«Блокнот» предполагает наличие в руках бумажной версии, в которой вы можете делать абсолютно любые пометки в любом формате не ограничивая свои возможности функционалом программы. Поэтому если вы читаете этот фрагмент в электронном формате, не поленитесь, купите блокнот в печатном виде. Чтение блокнота в электронном формате даст тот же самый эффект, что и наблюдение за теми, кто тренеруется в спортивном зале. Вы будете чувствовать свою сопричастность, болеть, давать дельные советы, и может быть под влиянием эмоций и воображения сбросите пару килограмм.

Режим «книга» предполагает, что вы познакомитесь во всеми приемами Гипермышления в одной книге и попробуете их, как некоторый набор инструментов, которые позволяют работать на границе логики и воображения.

Функционал книги-блокнота вы можете увидеть в описании каждого отдельного приема:

- А. Описание приема;
- B. Два примера для иллюстрации действий;
- C. Упражнения и варианты выполнения;
- D. Черная и белая карты «Гипермышления».

#### Для кого составлен блокнот

<span id="page-6-0"></span>Если вы уже почитали первую книгу «Гипермышление» и познакомились с ее концептуальной версией «Матричный метод мышления», то работа над упражнениями из этого блокнота поможет собрать все приемы в единую систему;

Если вы проектируете, изобретаете, придумываете или создаете что-то новое, работаете над своим стилем, а не просто копируете работы других художников, то я рекомендую попробовать новые инструменты «Гипермышления» в новом «3х3» формате.

Если вы уже используете в своей работе приемы описанные в «Практикуме» и «Практикуме-2», то я хочу вас поздравить, на страницах этого блокнота вы вы сможете познакомиться со следующими 11-ю приемами и попробовать их в деле до выхода «Практикум-3» и «Практикум-4»;

Ламед - прием позволяющий использовать матрицу для того, чтобы описать технологию достижения результата. Таким образом формат записи «3х3» помогает зафиксировать свои знания, сохранять для бизнеса и передавать их в процессе обучения. По этому приему вышла отдельная книга «Технология», бета-версия.

Мем - прием, задача которого идеалистична, разорвать линейный характер нашего мышления и предложить что-то третье. Также этот прием сокращает вариабельность и последовательность до трех факторов или трех пунктов плана.

Нун - прием, который не потребует бумаги. Суть этого приема провести мысленный эксперимент, представить свои действия или ситуацию, прочувствовать детали, изменения, поймать ощущения. Этакое проигрывание своих действий в воображении. Собственно задача блокнота зафиксировать выполнение действий и результаты.

Самех – это прием задача которого создать резонанс смыслов. Вы как бы немного смещаете акцент и измеряете напряжение в ситуации, насколько важны те или иные моменты. Это отвечает на вопрос: передают ли слова тот самый смысл, который мы в них вкладываем?

Айн – точка зрения на ситуацию, а точнее матрица из девяти точек зрения, где каждый ее элемент отражает взгляд с той или иной позиции, роль, систему ценностей. Вы в праве сами выбирать, какие роли или чьи интересы будут полезны для понимания явления или хода событий.

Пе - дискуссия или обсуждение знаний упакованных или отформатированных в матрицу «3х3». Здесь вы делаете матрицу и затем ее обсуждаете, внося изменения, или наоборот, вместе предлагаете элементы и в ходе обсуждения выбираете подходящие элементы.

Цади - прием задача которого из девяти элементов выбрать один. Это как сфокусироваться на главном, убрать в сторону лишнее, второстепенное, внести конкретику и определенность. Этот прием дает ответ на замечание о неопределенности и помогает устранить замешательство.

Следующие четыре относятся к уровню «высший пилотаж» и подробно будут рассмотрены в «Практикум-4».

Коф - это прием, который мы хорошо знаем по матрице позиционирования или построения двух-мерной карты на подобие декартовых координат с функциями и зависимостями.

Решь - это прием, который позволяет исследовать граничные условия и преодолевать самые разные ограничения, от внутренних убеждений, границ ситуации, ..., до пределов воображения.

Шин – это прием, который позволяет находить и формулировать противоречия. Это как диалектика Гегеля, когда тезис встречает антитезу и требуется найти синтез – новое решение.

**Тав** – это один из приемов, которому нет аналогов, это как столкновение противоречий, поддержание напряжения для создания новых противоречий и получения девяти-мерной матрицы.

Каждый из приемов можно выполнять по-разному и на разном уровне профессионализма, но об этом позже.

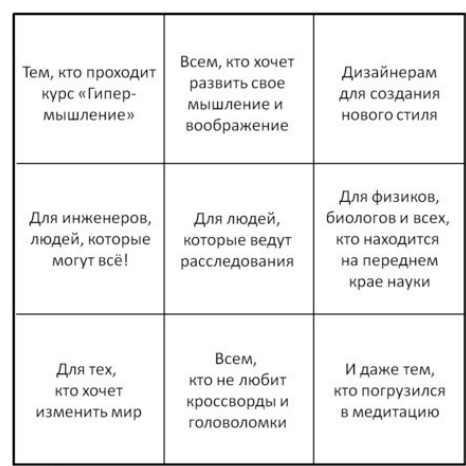

#Гимел: Для кого/чего эта книга?

Инсайт: Не читайте эту книгу, если не нашли себя

Вы всегда можете прислать мне [ponip@mail.ru] свои задачи, проблемы, концепции, ноухау, задать вопрос и я обязательно разберу вашу ситуацию в нашей группе поддержке «Беспредельное мышление» на Facebook. Самые интересные случае включу в следующий выпуск практикума. Также мне нравится получать отзывы и реакцию всех читателей, которые:

## **Конец ознакомительного фрагмента.**

<span id="page-8-0"></span>Текст предоставлен ООО «ЛитРес».

Прочитайте эту книгу целиком, [купив полную легальную версию](https://www.litres.ru/pages/biblio_book/?art=36330144) на ЛитРес.

Безопасно оплатить книгу можно банковской картой Visa, MasterCard, Maestro, со счета мобильного телефона, с платежного терминала, в салоне МТС или Связной, через PayPal, WebMoney, Яндекс.Деньги, QIWI Кошелек, бонусными картами или другим удобным Вам способом.